## <span id="page-0-0"></span>Creating Custom Layers in Tensorflow

Matt Angus

University of Waterloo

m2angus@gsd.uwaterloo.ca

July 5, 2017

Matt Angus (uWaterloo) **Custom Ops** Custom Ops July 5, 2017 1 / 27

4 0 8

 $298$ 

Some Terminology

- Host code/memory
- Device code/memory

General Steps

- **1** Copy data from host memory to device memory
- 2 Load program onto device, and exicute
- <sup>3</sup> Copy Results from device memory to host memory

```
__global__ void cudaKernel (){
  1/ do something on the gpu
}
int main () {
  cudaKernel <<<1,1>>>();
}
 • __ global__ marks device code
```
•  $\leftrightarrow$   $\leftrightarrow$  marks a call from host to device

 $QQ$ 

There are two types of pointers, host pointers and device pointers. Device pointers can be created manipulated with

- cudaMalloc()
- cudaFree()
- $\bullet$  cudaMemcpy()

Analagous to C equivalents malloc(), free(), memcpy().

4 0 8

### Passing data between host and device

```
__global__ void doWork(int* a){
 //a points to a memory address on the device
}
int main () {
  int a = 10; int *d_a;
  int size = size of(int);cudaMalloc ((void **) & d_a, size);cudaMemcpy (d_a, &a, size, cudaMemcpyHostToDevice)
  doWork <<<1,1>>>( d_a );
  cudaMemcpy (&a, d_a, size, cudaMemcpyDeviceToHost)
  cudaFree(d_a);
```

```
return 0;
```
}

 $\equiv$   $\cap$   $\alpha$ 

## Making it Parallel

- $\bullet$  Call doWork <<<N, M>>> (d a);
- N blocks and M threads per block
- Use blockIdx.x and threadIdx.x to split up work

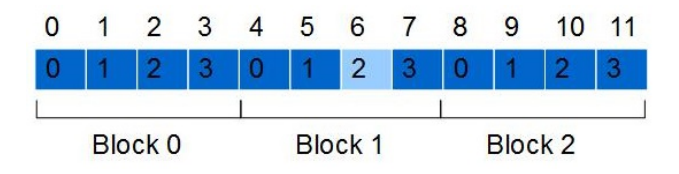

- $\bullet$  index = threadIdx.x + blockIdx.x \* M
- index =  $2 + 1 * 4 = 6$

 $200$ 

 $_{-\alpha}$ global<sub>--</sub> void doWork (int\* a, int\* b, int\* c, int N);

void launchKernel (int\* a, int\* b, int\* c, int N) { int  $*d_a$ ; int $*d_b$ ; int $*d_c$ ; int size =  $size of(int)*N;$ 

cudaMalloc ((void \*\*) & d\_a, size);  $cudaMalloc ((void **) & d_b, size);$ cudaMalloc ((void \*\*) & d\_c, size); cudaMemcpy (d\_a, &a, size, cudaMemcpyHostToDevice) cudaMemcpy (d\_b, &b, size, cudaMemcpyHostToDevice);

**KOD KARD KED KED ORA** 

```
const int t_{per_b} = 512; //multiple of 32
  dowork \ll \ll (N + t\_per_b - 1) / t\_per_b,
            t_{per} b > > > > (d_{aa}, d_b, d_c, N);
  cudaMemory (kc, d_c, size, cudaMemcpyDeviceToHost)
  cudaFree ( d_a ); cudaFree ( d_b ); cudaFree ( d_c );
}
__global__
void doWork (int* a, int* b, int* c, int N) {
  int i = threadIdx.x + blockIdx.x * M;
  if(i < N)c[i] = a[i] + b[i];}
```
 $=$   $\Omega$ 

- Does not handle shared access
- $\bullet$  doWork $<<$ A, B, C, D>>>()
	- $\bullet$  A:  $\#$  Blocks
	- B:  $#$  Threads/Block
	- C: Amount of shared memory
	- **D**: Device stream

4 0 8

 $299$ 

- Data is stored in tensors (nd-arrays)
- Build a computation graph with operations on tensors
- flow tensors through operations

4 0 8

#### • Don't know how to do something?

- start here: <https://fossies.org/dox/tensorflow-1.2.0/>
- better get digging (through code)

#### InferenceContext member functions

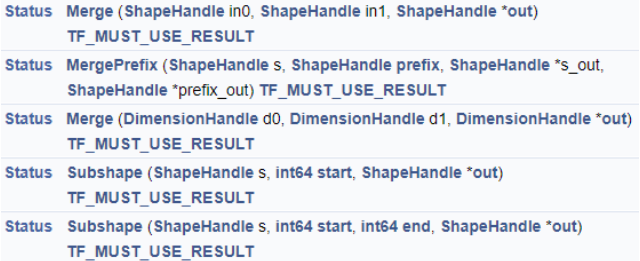

4 0 8

- Register the  $C++$  operation. Define inputs, outputs, and types.
- Implement the kernel for a specific device (GPU, CPU)
- Create a python wrapper
- Implement Gradient (if we have time)

4 0 8

## Useful Tensorflow Classes

- **•** OpKernel
	- Main op class to inherit from
- Tensor
	- Wrapper for data with useful functions
- OpKernelContext
	- Context for op when computation begins
	- Contains input, allocates output
- InferenceContext
	- Used to infer and validate shape of input and output
	- Used when building the graph
- Status
	- communicate to and from TF if everything is okay

 $200$ 

- TF\_RETURN\_IF\_ERROR(stmnt)
	- Catches any errors thrown by running stmnt
	- $\bullet$  returns a bad Status with the correct message
- OP\_REQUIRES\_OK(cntx,stmnt)
	- execute stmnt
	- ensure that the status of cntx is "ok".
- OP\_REQUIRES(cntx,boolean,err)
	- if boolean == false throw err
- CUDA\_1D\_KERNEL\_LOOP(ind,N)
	- handles indexing into the 1d array
	- calculates ind based on blockIdx etc.

つひひ

git@github.com:mattangus/TF-Custom-Op-Workshop.git git fetch --all git checkout skeleton

メロト メ都 トメ ヨ トメ ヨ

 $E = \Omega Q$ 

Define interface between for operation. This indicates to TF what it should expect when building the graph.

```
REGISTER_OP (" CustomAdd ")
   . Input ("a:<sub>\sqcup</sub>T")
   . Input ("b: _{[]}T"). Output ("c: _{[]}T"). Attr ("T:_{11}{int32,_{11}float32,_{11}float64}")
   . SetShapeFn ( ShapeFn );
```
Instantiate the kernel with a type.

```
REGISTER_KERNEL_BUILDER (
  Name (" CustomAdd ")
  . Device ( DEVICE_CPU )
  . TypeConstraint <double >("T") ,
  CustomAddOp<double>);
```
4 0 8

```
ShapeHandle a_shape ;
TF_RETURN_IF_ERROR (c - > WithRank (c - > input (0) ,
     4, \&a<sub>shape</sub>));
ShapeHandle b_shape ;
TF_RETURN_IF_ERROR (c - > WithRank (c - > input (1) ,
     4 , & b_shape ));
```
イロト イ母 トイヨ トイヨト

 $QQQ$ 

```
for(int i = 0; i < 4; i++)
{
  DimensionHandle a_dim = c->Dim(a_s)shape, i);
  DimensionHandle b_dim = c->Dim(b_sshape,i);
  if (c - \lambda \text{Value}(a_dim) != c - \lambda \text{Value}(b_dim))return errors :: InvalidArgument (
   "a<sub>u</sub> and b<sub>u</sub> dim \overline{m} issmatch");
}
```

```
c - > set_output(0, c - > input(0));
```

```
Tensor* output_tensor = nullptr;OP_REQUIRES_OK ( context ,
  context ->allocate_output (0,a_tensor . shape () ,& output_tensor ));
```
auto output = output\_tensor ->flat<dtype>();

```
const int N = output.size();
const dtype* a = a_flat.data();
const dtype* b = b_flat.data();
dtype * c = output.data();
for(int i = 0; i < N; i++)
{
  c[i] = a[i] + b[i];}
```
 $QQQ$ 

```
DEVICE_CPU > DEVICE_GPU
```

```
launchAddKernel < dtype >( a_flat . data () ,
  b_flat.data(), output.data(), N);
```

```
template void launchAddKernel <double >(
  const double* a, const double* b,
  double* c, int N);
```
 $QQ$ 

```
CUDA_1D_KERNEL_LOOP ( index , N )
{
  c[index] = a[index] + b[index];
}
AddKernel < dtype > < < <
  (N + kThreadsPerBlock - 1) / kThreadsPerBlock,
  kThreadsPerBlock \n>>> (a, b, c, N);
```
 $QQ$ 

```
# define REGISTER_KERNEL ( type ) \
          REGISTER_KERNEL_BUILDER ( \
          Name ("CustomAdd") \
          . Device ( DEVICE_GPU ) \
          . TypeConstraint \langle \text{type} \rangle ("T"), \
          CustomAddOp < type) \
```

```
REGISTER_KERNEL (int);
REGISTER KERNEL (float);
REGISTER_KERNEL ( double );
```
# undef REGISTER\_KERNEL

```
# define ADD_KERNEL_TYPE ( type ) \
template void launchAddKernel < type >( \
  const type* a, const type* b, \setminustype* c, int N) \
```

```
ADD_KERNEL_TYPE (int );
ADD_KERNEL_TYPE (float);
ADD_KERNEL_TYPE ( double );
```
# undef ADD\_KERNEL\_TYPE

→ イラト イヨト イヨト ニヨー りんぺ

# Questions?

Þ  $\mathcal{A}$ 

**K ロト K 倒 ト K 差 K** 

 $299$